## **F\_AGEINSECONDS**

## **function from adhoc**

Entrypoint ageinseconds compatible with UTF-8

## **Inputs/Outputs**

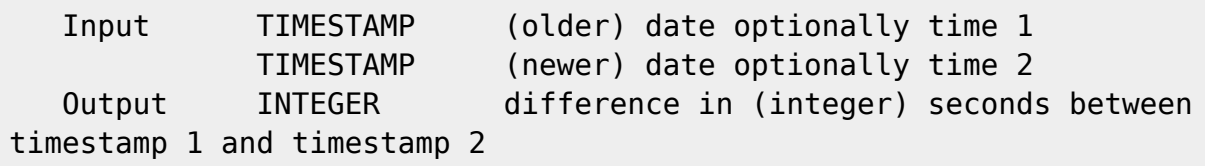

From: <http://ibexpert.com/docu/>- **IBExpert**

Permanent link: **[http://ibexpert.com/docu/doku.php?id=04-ibexpert-udf-functions:04-03-date\\_time-functions:04-03-02-determine-functions:f\\_ageinseconds](http://ibexpert.com/docu/doku.php?id=04-ibexpert-udf-functions:04-03-date_time-functions:04-03-02-determine-functions:f_ageinseconds)** Last update: **2023/04/15 18:41**

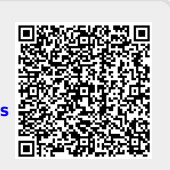